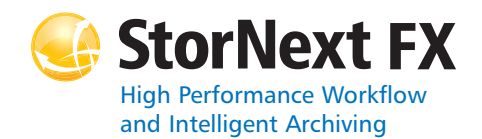

## **StorNext FX 2.2 File System**

#### **Syntax conventions:**

- • $<$ brackets $>$  = replace with a variable
- •[ ] = optional component

### **cvadmin**

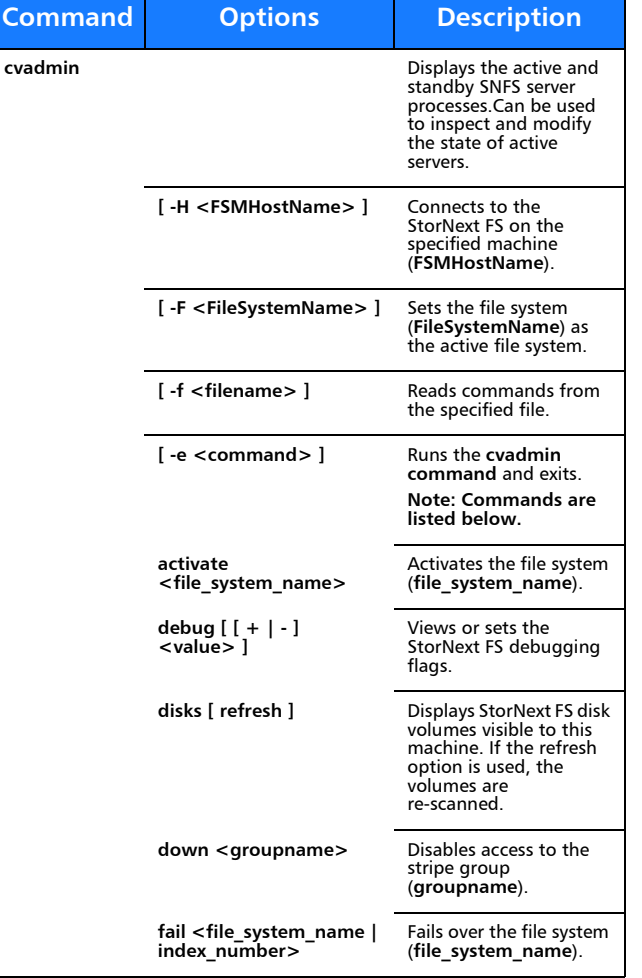

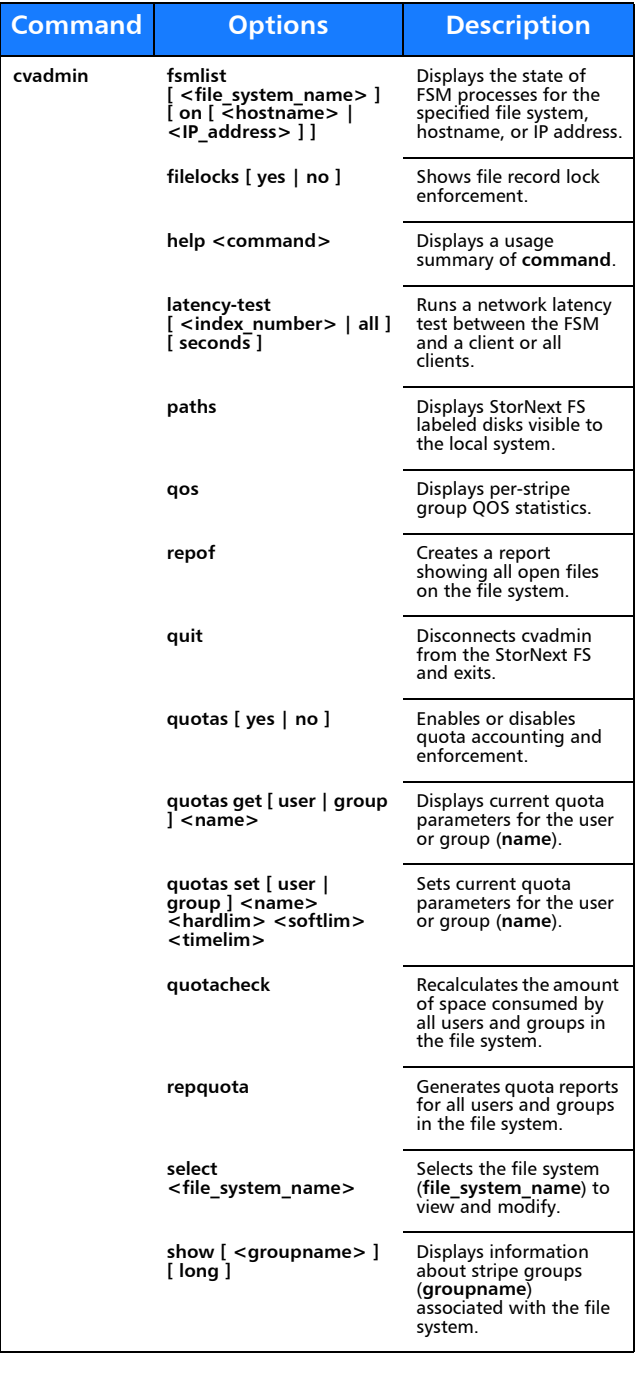

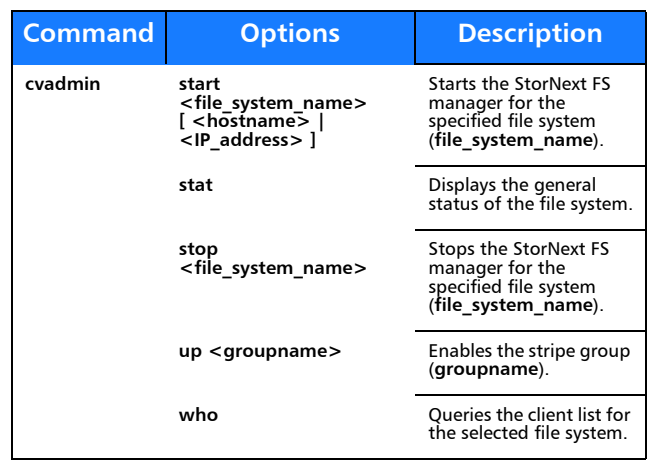

## **cvaffinity**

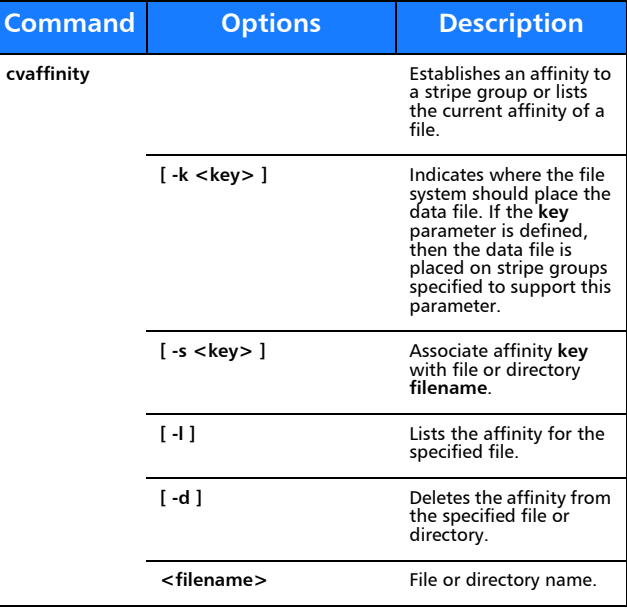

#### **cvcp**

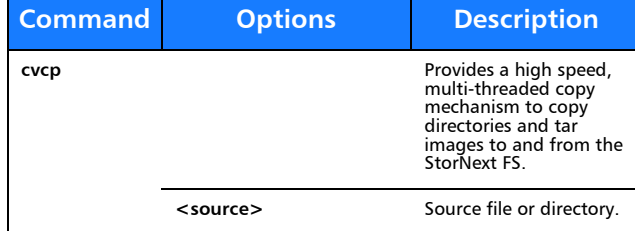

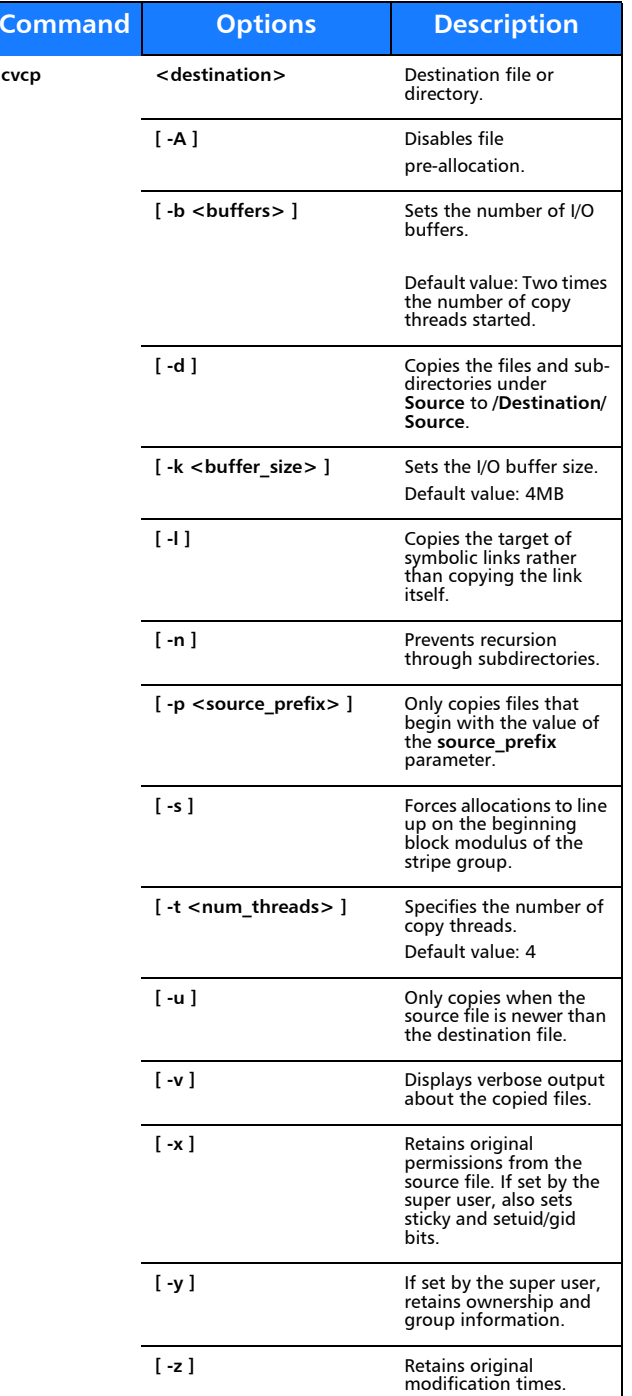

#### **cvfsid**

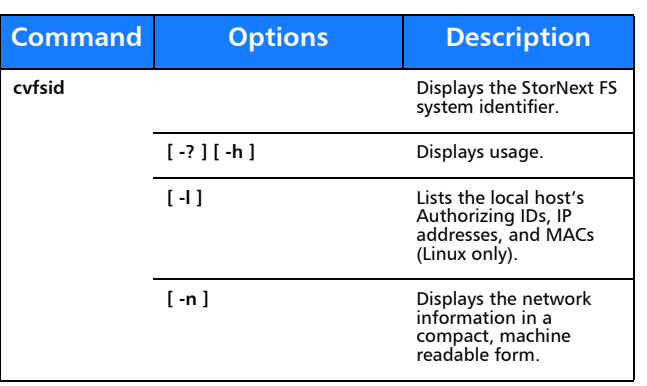

## **cvmkdir**

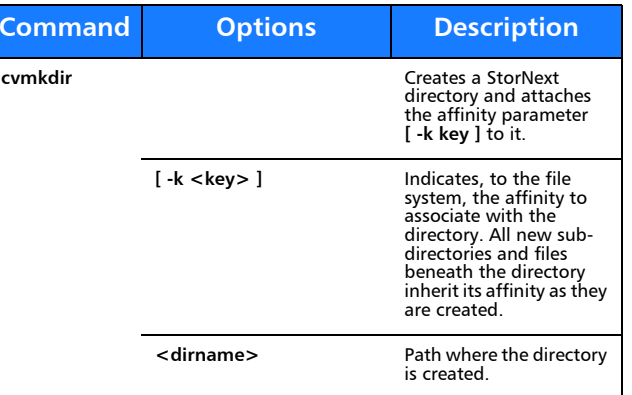

## **cvmkfile**

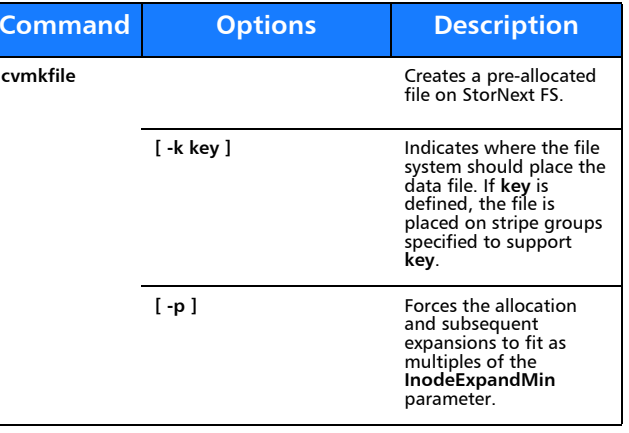

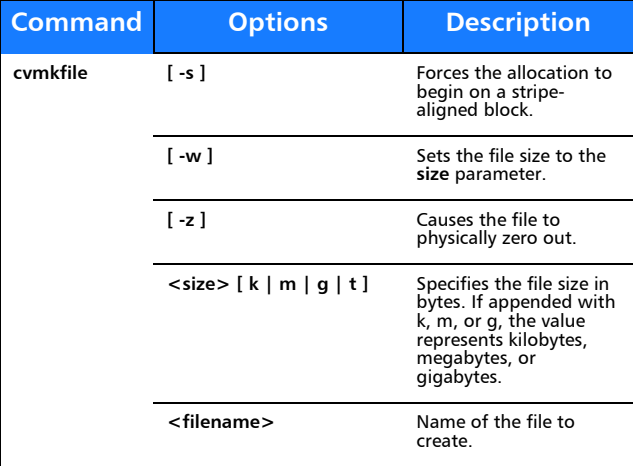

## **cvversions**

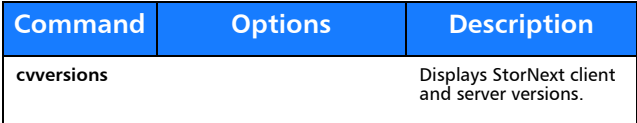

# Quantum.

Copyright © 2010 by Quantum Corporation. All rights reserved. Quantum,<br>the Quantum logo, and StorNext are registered trademarks of Quantum<br>Corporation, registered in the U.S. and other countries.

For assistance, contact the Quantum customer Support Center. In North<br>America, call toll-free: 1-800-284-5101, In EMEA, call toll-free: 00800-4-<br>782-6886. In APAC, call toll-free: +800 7826 8887. For worldwide support,<br>go

6-01743-03 Rev A, May2010

##